## Lista de Exercícios 2

(1) O método de Illinois é uma variante do método da Falsa Posição que é usado quando um extremo do intervalo  $a_k$  ou  $b_k$  imobiliza-se, ou seja, quando  $a_{k+1} = a_k$  ou  $b_{k+1} = b_k$ . No caso  $a_{k+1} = a_k$  toma como próximo  $x_{k+1}$  a interseção da secante dos pontos  $(a_k, f(a_k)/2)$ e  $(b_k, f(b_k))$ . Vice-versa, se  $b_{k+1} = b_k$  toma como próximo  $x_{k+1}$  a interseção da secante dos pontos  $(a_k, f(a_k))$  e  $(b_k, f(b_k)/2)$ . Descrever a vantagem do método de Illinois com respeito ao método da Falsa Posição com um exemplo gráfico e numérico.

Solução: Na maioria dos problemas o método da falsa posição pode convergir a uma taxa próximo ao do método da secante ( $\approx 1.618$ ). No entanto, quando a função f é côncava  $(f'' < 0)$  ou convexa  $(f'' > 0)$  no intervalo inicial que contem a solução, o método da falsa posição possui taxa de convergência inferior  $(1.0)$  e o caso pior é quando proximo da solução  $f'' \approx 0$ . Nestes casos, ocorre que um dos extremos se mantém fixo  $a_{k+1} = a_k$ ou  $b_{k+1} = b_k$ . O método de Illinois tenta corrigir esta convergência lenta fazendo uma modificação da reta secante. Para exemplificar, considere a função  $f(x) = 2x^3 - 4x^2 + 3x$ e os pontos iniciais  $a_0 = -0.5$  e  $b_0 = 1$ . Note que  $x = 0 \in [a_0, b_0]$  é uma raiz de  $f(x)$ . Assuma uma tolerância de  $\epsilon_1 = \epsilon_2 = 0.01$ .

Aplicando o método da Falsa Posição obtemos os valores descritos, para cada iteração, na Tabela 1 abaixo. Geometricamente, o método é ilustrado pela Figura 1a para as iterações iniciais.

| Tabela 1: Falsa Posição |          |                 |                |             |            |  |  |  |  |
|-------------------------|----------|-----------------|----------------|-------------|------------|--|--|--|--|
| Iteração $k$            | $x_k$    | $a_k$           | $b_k$          | $ a_k-b_k $ | $ f(x_k) $ |  |  |  |  |
|                         |          | $a_0 = -0.5000$ | $b_0 = 1.0000$ | 1.500000    |            |  |  |  |  |
| 1                       | 1.500000 | $-0.500000$     | 0.600000       | 1.100000    | 0.792000   |  |  |  |  |
| $\overline{2}$          | 0.354037 | $-0.500000$     | 0.354037       | 0.854037    | 0.649494   |  |  |  |  |
| 3                       | 0.190868 | $-0.500000$     | 0.190868       | 0.690868    | 0.440789   |  |  |  |  |
| 4                       | 0.095429 | $-0.500000$     | 0.095429       | 0.595429    | 0.251598   |  |  |  |  |
| 5                       | 0.045519 | $-0.500000$     | 0.045519       | 0.545519    | 0.128458   |  |  |  |  |
| 6                       | 0.021174 | $-0.500000$     | 0.021174       | 0.521174    | 0.061748   |  |  |  |  |
| 7                       | 0.009729 | $-0.500000$     | 0.009729       | 0.509729    | 0.028809   |  |  |  |  |
| 8                       | 0.004444 | $-0.500000$     | 0.004444       | 0.504444    | 0.013253   |  |  |  |  |
| 9                       | 0.002025 | $-0.500000$     | 0.002025       | 0.502025    | 0.006057   |  |  |  |  |

Apliquemos agora o método de Illinois com

$$
x_{k+1} = \frac{a_k f(b_k) - \frac{1}{2} b_k f(a_k)}{f(b_k) - \frac{1}{2} f(a_k)},
$$

cujos valores est˜ao representados na Tabela 2. Figura 1b illustra o procedimento.

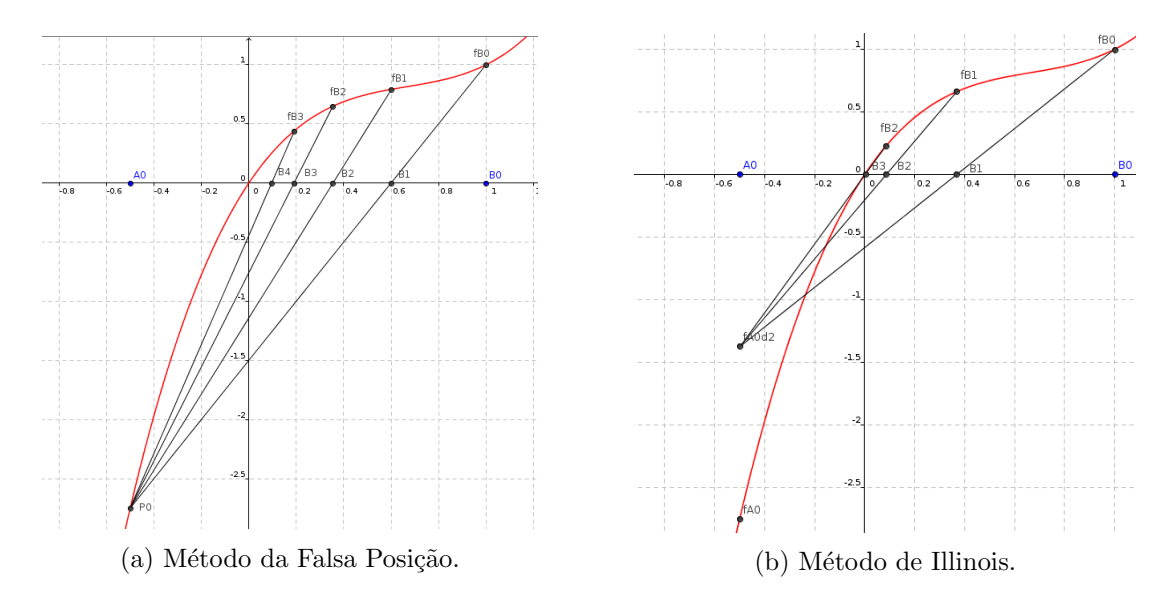

Figura 1: Iterações dos métodos da Falsa Posição e Illinois.

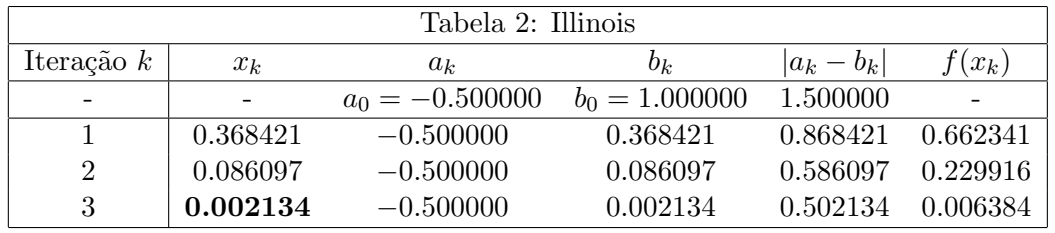

(2) Escrever o algoritmo do método da Secante e de Newton. Quais são as diferenças entre esses dois métodos?

**Solução:** Considere a equação  $f(x) = 0$ , com uma função  $f(x)$  contínua e diferenciável. Para utilizar o método de Newton é necessário avaliar a derivada da função  $f(x)$ , que por vezes pode ser bastante trabalhosa. Além disso, a taxa de convergência é quadrática e apenas um ponto "chute" inicial é necessário. Por outro lado, o método da secante não exige a derivada de  $f(x)$ . No entanto, a taxa de convergência  $\approx 1.618$  é menor com respeito ao método de Newton e dois pontos iniciais são necessários. Os algoritmos do m´etodo de Newton e Secante s˜ao descritos, respectivamente, em Algoritmo 1 e 2.

(3) Usar o método de bisseção, da secante e da falsa posição para encontrar o zero aproximado a três dígitos de  $f(x) = \frac{3x - 5}{x - 4}$ . Compare os resultados e número de iterações obtidas. Solução: A função  $f(x)$ , definida em  $\mathcal{D}_f = \mathbb{R} - \{4\}$ , possui raiz  $x^* = \frac{5}{3}$  $\frac{3}{3}$ . Assumimos o intervalo dado por  $x^* \in I = [1, 2] \subset \mathcal{D}_f$  e apliquemos os métodos acima mencionados. As Tabelas 3, 4 e 5 apresentam os valores obtidos utilizando, respectivamente, o método da bisseção, falsa posição e secante. Note que, no método da falsa posição, ocorreu o caso discutido na questão 1, onde  $b_{k+1} = b_k$ . Não pode usar um intervalo inicial [a, b] que contém 4 porque em  $x = 4$  há um assintoto vertical: lim<sub>x→4</sub>−  $f(x) = -\infty$  e  $\lim_{x \to 4^+} f(x) = +\infty.$ 

Algoritmo 1 Método de Newton-Raphson Entrada: (1) Aproximação inicial  $x_0$ ; (2) Tolerâncias  $\epsilon_1$  e  $\epsilon_2$ ; (3) Número máximo de iterações Itmax; Saída: Aproximação  $\bar{x}$  da raiz  $x^*$ ; início se  $|f(x_0)| < \epsilon_1$  então  $\bar{x} \leftarrow x_0;$  $t$ érmino fim para  $k$  de 1 até Itmax faça se  $|f(x_0)| \neq 0$ então  $x_1 = x_0 - \frac{f(x_0)}{f(x_0)}$  $\frac{f(x_0)}{f'(x_0)}$ ; se  $|f(x_1)| < \epsilon_1$  ou  $|x_1 - x_0| < \epsilon_2$  então  $\bar{x} \leftarrow x_1;$  $|$  término fim  $x_0 = x_1;$ sen˜ao **Erro,**  $f'(x) = 0;$  $\bar{x} \leftarrow x_0;$ término fim fim fim

Algoritmo 2 Método da Secante Entrada: (1) Aproximações iniciais  $x_0$  e  $x_1$ ; (2) Tolerâncias  $\epsilon_1$  e  $\epsilon_2$ ; (3) Número máximo de iterações Itmax; Saída: Aproximação  $\bar{x}$  da raiz  $x^*$ ; início se  $|f(x_0)| < \epsilon_1$  então  $\bar{x} \leftarrow x_0;$ término; fim se  $|f(x_1)| < \epsilon_1$  ou  $|x_1 - x_0| < \epsilon_2$ então  $\bar{x} \leftarrow x_1;$ término; fim para  $k$   $de$   $1$   $at$ é  $I$ t $max$  faça  $x_2 = x_1 - \frac{f(x_1)}{f(x_1) - f(x_2)}$  $\frac{f(x_1)}{f(x_1) - f(x_0)}(x_1 - x_0)$ ; se  $|f(x_2)| < \epsilon_1$  ou  $|x_2 - x_1| < \epsilon_2$  então  $\vert \quad \bar{x} \leftarrow x_2;$  $|$  término fim  $x_0 = x_1;$  $x_1 = x_2;$ fim

fim

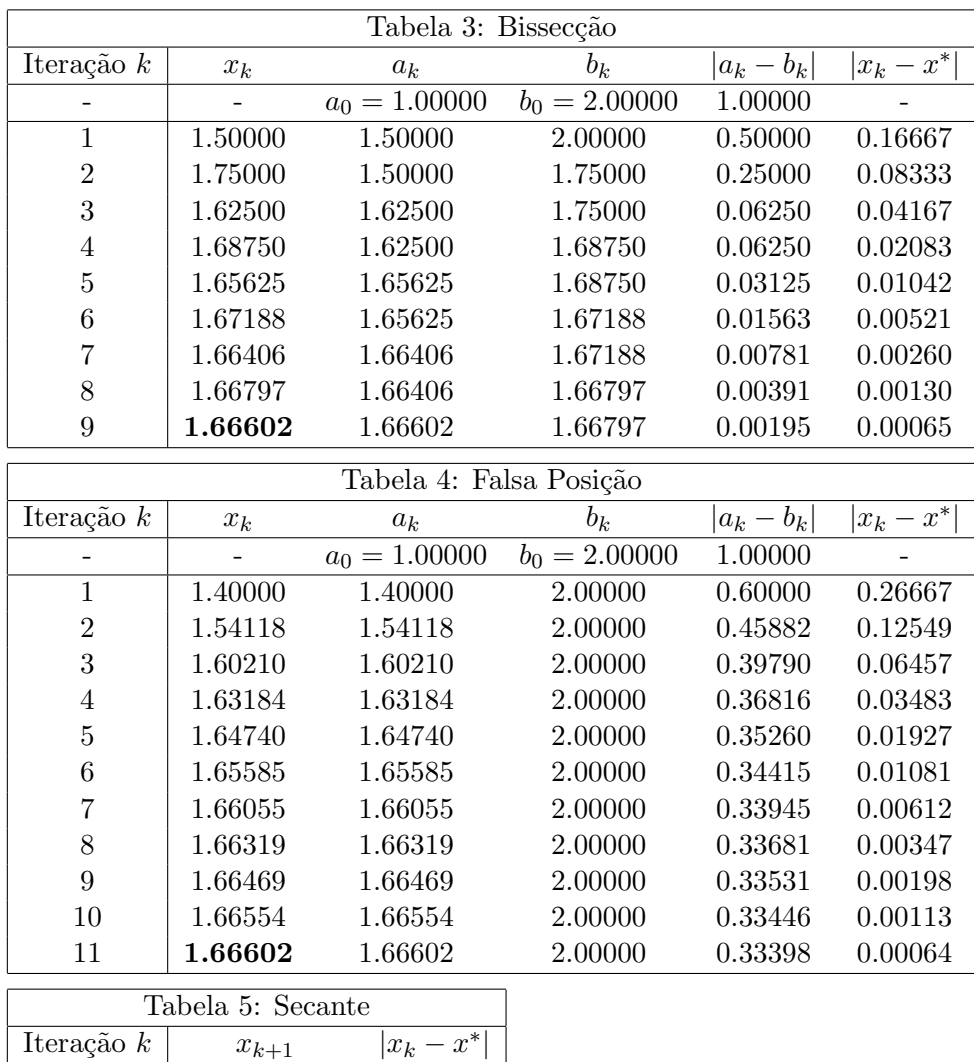

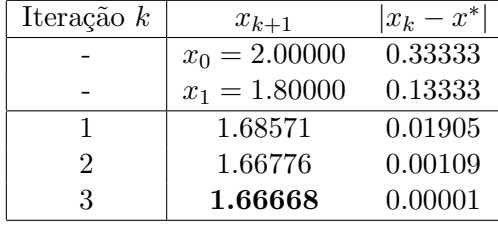

(4) Use o método de Newton para aproximar as duas raízes de  $f(x) = 3x^2 - 12x + 8$ , com um erro de dois dígitos significativos partindo de dois pontos iniciais  $x_0$ . Quais os pontos que permitem aproximar a menor e a maior raiz?

Solução: Realizando uma análise da função podemos verificar que  $f(x)$  possui duas raízes reais localizadas nos intervalos  $I_1 = [0,1]$ e  $I_2 = [3,4]$ . Aplicando o método de Newton na equação  $f(x) = 0$  obtemos os resultados descritos na Tabela 6.

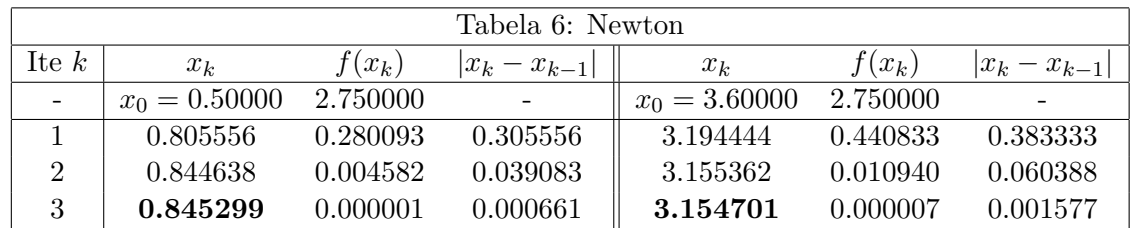

Para aproximar a maior e menor raiz é necessário que  $x_0 > 2$  e  $x_0 < 2$ , respectivamente. Verifique essa afirmação de forma interativa alterando  $x_0$  utilizando o link: https://www.geogebra.org/m/rhukprta. Note que  $x = 2$  é o vértex da parábola onde

 $f'(x) = 0.$ 

(5) Aplicar duas iterações de Newton para aproximar a raiz cúbica  $n^{1/3}$  de um número dado n. Testar o seu procedimento com  $n = 5$ ,  $n = 27$  e  $n = 15$ .

**Solução:** Considere a função  $f(x) = x^3 - n$ . Note que a raiz desta função é exatamente a raiz cúbica  $n^{1/3}$  de um dado número n. Aplicando duas iterações do método de Newton na equação  $f(x) = 0$  obtemos os dados descritos na Tabela 7. Utilizamos os pontos iniciais  $x_0 = 2.0$ ,  $x_0 = 2.5$  e  $x_0 = 2.8$  para aproximar, respectivamente, a raiz cúbica  $n^{1/3}$  de  $n = 5$ ,  $n = 27$  e  $n = 15$ . Pode verificar que os resultados obtidos são boas aproximações usando um calculador e que com mais iterações os resultados ficam sempre melhores.

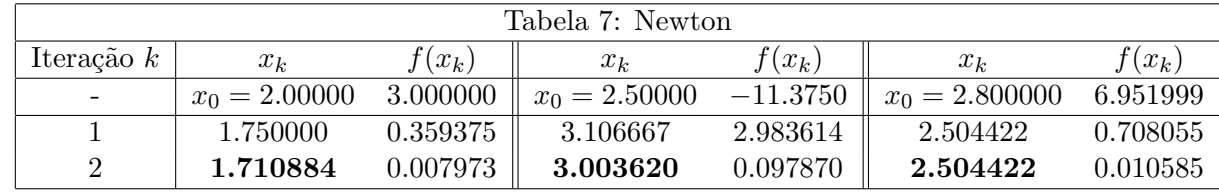

(6) Calcule as raízes de  $f(x) = (4x - 7)/(x - 2)$  a começar dos pontos  $x_0 = 1.625, 1.875,$ 1.5, 2.5 usando o m´etodo de Newton. Verificar antes se o m´etodo de Newton pode ser aplicado em cada caso.

**Solução:** A raiz exata de  $f(x)$  é dada por  $\bar{x} = 1.75$  e a função iteração de Newton é definida por  $\varphi(x) = x - f(x)/f'(x)$ . Note que  $|\varphi'(x)| = |8x - 14| < 1 \Leftrightarrow x \in \overline{I}$ (1.625, 1.875) e que esse intervalo é centrado na raiz. Ambas as funções  $\varphi(x)$  e  $\varphi'(x)$  são contínuas em  $\mathbb{R}$ , em particular em  $I$ . Todos os pontos iniciais propostos não pertencem ao intervalo I, não tendo garantia de convergência. Contudo, verificamos que para  $x_0 =$ 1.625 e  $x_0 = 1.875$  a sequência de pontos  $\{x_k\}$  gerada pelo método de Newton converge para  $\bar{x}$ . Para os demais pontos o método diverge. A Tabela 8 apresenta os valores obtidos aplicando o método na equação  $f(x) = 0$  com critério de parada  $|f(x_k)| < 0.001$ .

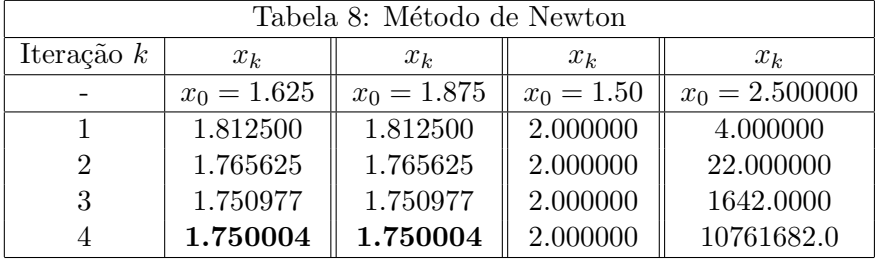

(7) A equação  $2x^2 - 5x - 7 = 0$  pode ser reformulada de várias maneiras para acomodar o método do ponto fixo:  $x = \frac{2x^2 - 7}{5}$  $\frac{1}{5}$ ,  $x =$  $\sqrt{5x + 7}$  $\frac{+7}{2}$ ,  $x = \frac{5}{2}$  $\frac{5}{2} + \frac{7}{2}$  $\frac{1}{2x}$ . Destas formulações, quais podem ser usadas para aproximar a raiz a esquerda e quais podem ser usadas para aproximar a raiz a direita? Motive sua resposta.

**Solução:** Considere as raízes exatas de  $f(x) = 2x^2 - 5x - 7$  dadas por  $\bar{x} = -1$  e  $\bar{\bar{x}} = 3.5$ . A sequência de pontos  $\{x_k\}$  gerada pelo processo iterativo  $x_{k+1} = \varphi(x_k)$  converge para a raiz  $\xi$  centrada em I se

- (i)  $\varphi(x)$  e  $\varphi'(x)$  são contínuas em *I*;
- (ii)  $|\varphi'(x)| \leq M < 1, \quad \forall x \in I;$
- (iii)  $x_0 \in I$ .

Considere a primeira função de iteração:  $\varphi(x) = \frac{2x^2 - 7}{5}$ 5 . Notemos que

$$
|\varphi'(x)| = \left|\frac{4}{5}x\right| < 1 \Leftrightarrow x \in \overline{I} = \left(-\frac{5}{4}, \frac{5}{4}\right).
$$

Logo, existe um intervalo I centrado em  $\bar{x}$  tal que  $I \subset \bar{I}$ . Assumindo, por exemplo,  $x_0 \in I = [-1.2, -0.8]$  e verificado que as funções  $\varphi(x)$  e  $\varphi'(x)$  são contínuas em I, teremos a convergência para a raiz  $\bar{x}$ . Desta forma,  $\varphi(x)$  pode ser usada para determinar a raiz à esquerda de  $f(x)$ . Para  $x_0 \notin I$  não há garantias de que a sequência resultante seja convergente. A Tabela 9 apresenta os valores obtidos utilizando como valores iniciais  $x_0 = -0.75, x_0 = -2.00 \notin I$  e  $x_0 = 4.00 \notin I$ . O critério de parada adotado é |f(x<sub>k</sub>)| < 0.001.

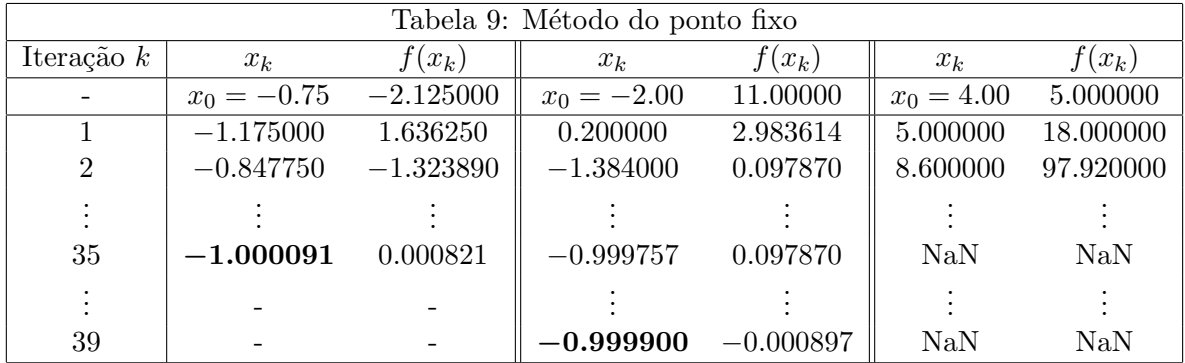

Considere a segunda função de iteração:  $\varphi(x) = \sqrt{\frac{5x + 7}{3}}$  $\frac{+1}{2}$ . É possível verificar que

$$
|\varphi'(x)| < 1 \Leftrightarrow x \in \overline{I} = (-0.775, +\infty).
$$

Assim, existe um intervalo I centrado em  $\bar{x}$  tal que  $I \subset I$ . Assumindo, por exemplo,  $x_0 \in I = [1, 6]$  e verificado que as funções  $\varphi(x)$  e  $\varphi'(x)$  são contínuas em I, teremos a convergência para a raiz  $\bar{x}$ . Desta forma,  $\varphi(x)$  pode ser usada para determinar a raiz à direita de  $f(x)$ . A Tabela 10 apresenta os valores obtidos utilizando como valores iniciais  $x_0 = 1.50, x_0 = -1.01 \notin I$  (próximo da menor raiz) e  $x_0 = 10.00 \in I$ .

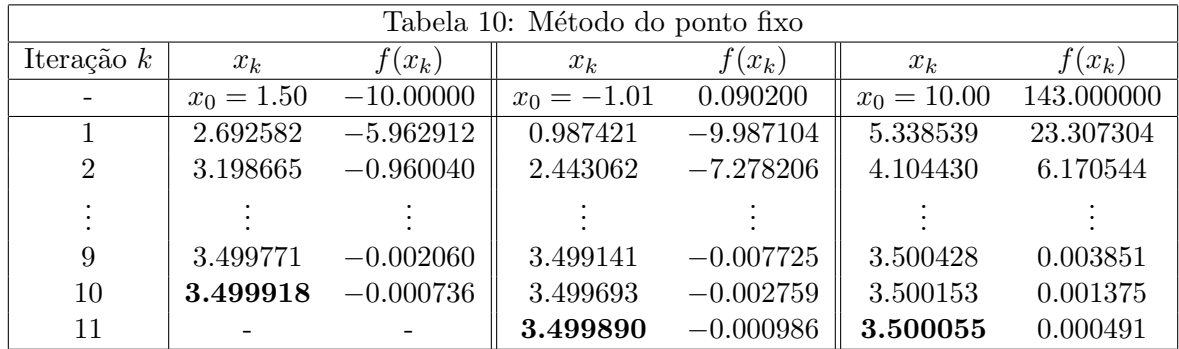

Considere a terceira função de iteração:  $\varphi(x) = \frac{5}{2} + \frac{7}{2}$  $\frac{1}{2x}$ . É possível verificar que

$$
|\varphi'(x)| = \left|\frac{7}{2x^2}\right| < 1 \Leftrightarrow x \in \overline{I} = \mathbb{R} - \left[-\sqrt{\frac{7}{2}}, \sqrt{\frac{7}{2}}\right].
$$

Assim, existe um intervalo I centrado em  $\bar{x}$  tal que  $I \subset \bar{I}$ . Assumindo, por exemplo,  $x_0 \in I = [2, 5]$  e verificado que as funções  $\varphi(x)$  e  $\varphi'(x)$  são contínuas em I, teremos a convergência para a raiz  $\bar{x}$ . Desta forma,  $\varphi(x)$  pode ser usada para determinar a raiz à direita de  $f(x)$ . A Tabela 11 apresenta os valores obtidos utilizando como valores iniciais  $x_0 = -2.00,\, x_0 = 1.10 \not\in I$ e $x_0 = 11.00 \in I.$ 

| Tabela 11: Método do ponto fixo |               |             |              |              |               |             |  |  |  |
|---------------------------------|---------------|-------------|--------------|--------------|---------------|-------------|--|--|--|
| Iteração $k$                    | $x_k$         | $f(x_k)$    | $x_k$        | $f(x_k)$     | $x_k$         | $f(x_k)$    |  |  |  |
| $\sim 10^{-10}$                 | $x_0 = -2.00$ | 11.00000    | $x_0 = 1.10$ | $-10.080000$ | $x_0 = 11.00$ | 180.000000  |  |  |  |
|                                 | 0.750000      | $-9.625000$ | 5.681818     | 29.157025    | 2.818182      | $-5.206612$ |  |  |  |
| $\overline{2}$                  | 7.166667      | 59.888889   | 3.116000     | $-3.161088$  | 3.741935      | 2.294485    |  |  |  |
|                                 |               |             |              |              |               |             |  |  |  |
| 9                               | 3.499686      | $-0.002826$ | 3.500065     | 0.000587     | 3.499964      | $-0.000321$ |  |  |  |
| 10                              | 3.500090      | 0.000808    |              |              |               |             |  |  |  |